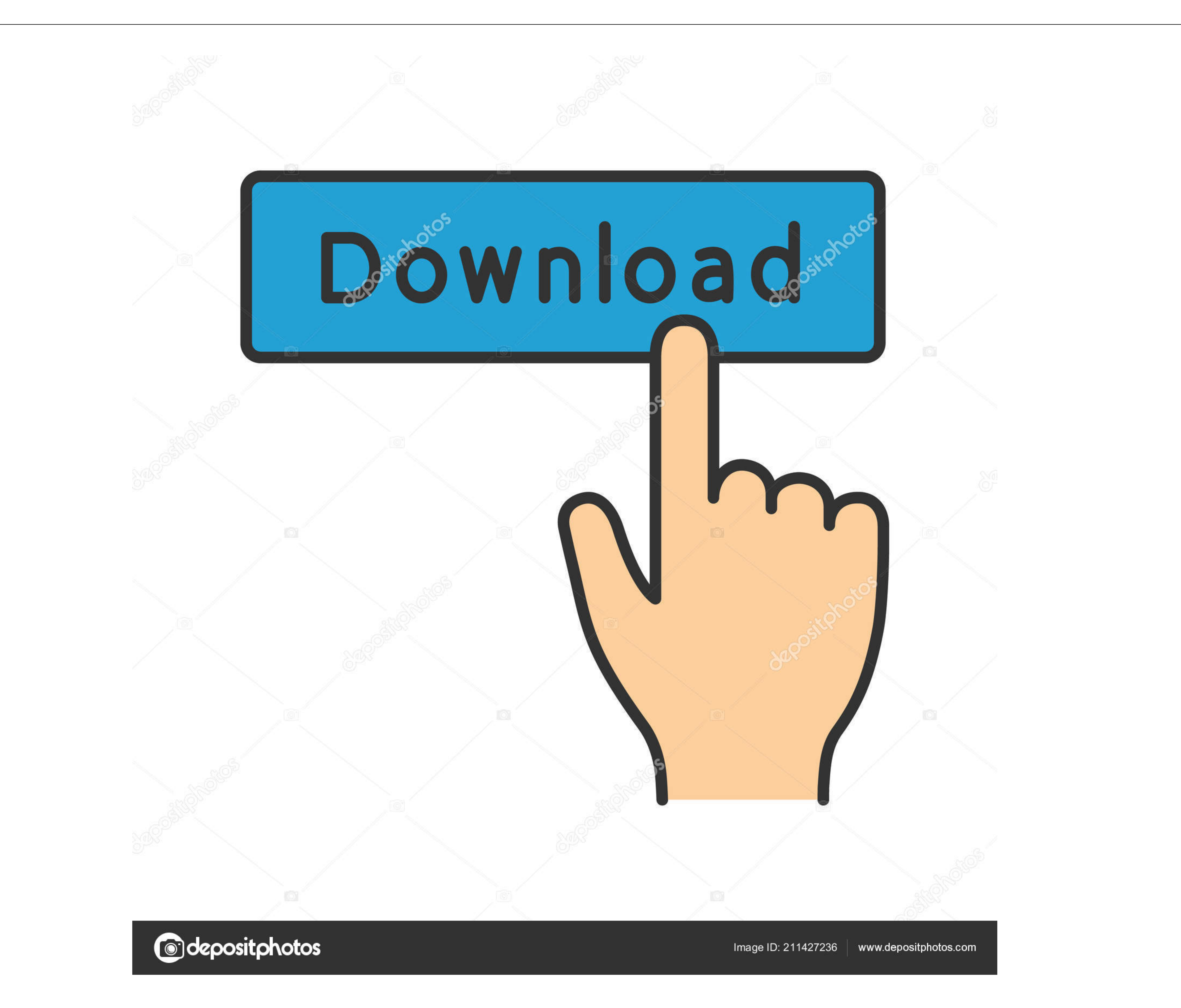

## [Ersatz Für Nativen Mail-Client Auf Mac Replacements For Native Mail Client On Mac](https://fancli.com/1viqic)

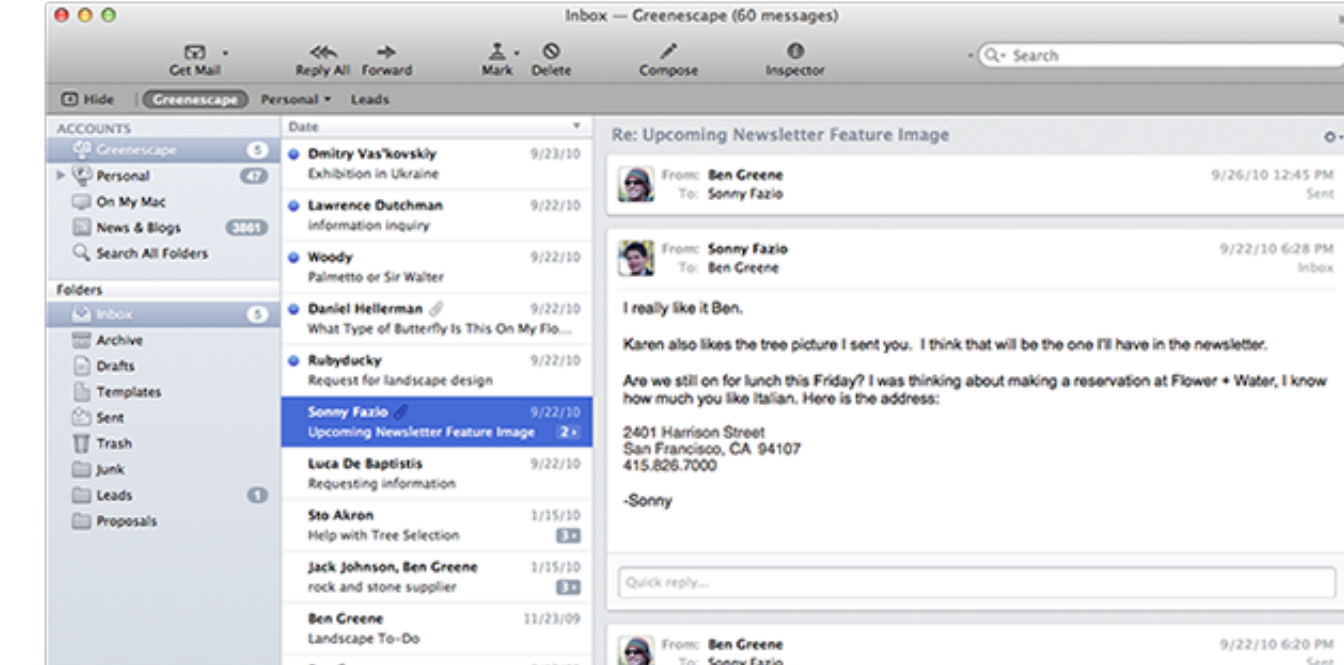

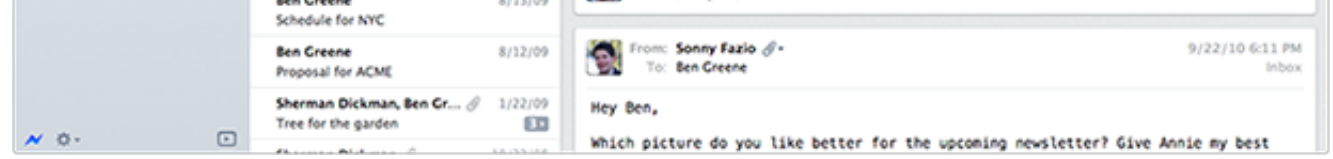

[Ersatz Für Nativen Mail-Client Auf Mac Replacements For Native Mail Client On Mac](https://fancli.com/1viqic)

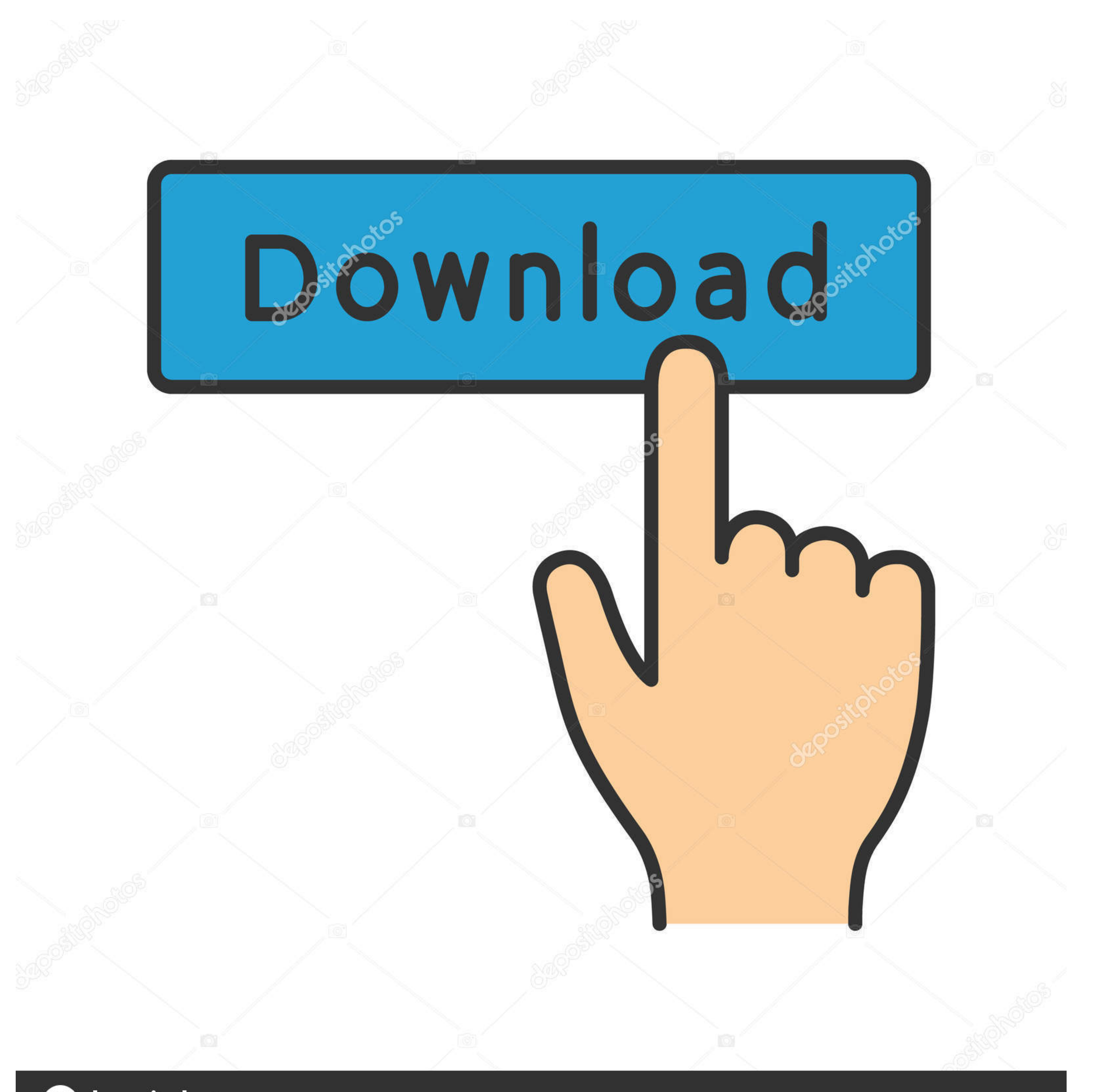

Image ID: 211427236  $\parallel$  www.depositphotos.com

**@depositphotos** 

Wenn Sie E-Mails viel für die Arbeit verwenden ist das kein riesiges Geschäft aber wenn Sie einen Gelegenheitsbenutzer der nur eine E-Mail senden und empfangen will dann ist Airmail übertrieben.. JHNielson sagt: 4 Oktober

Wenn Sie Fragen haben wenden Sie sich bitte an die Kundenbetreuung mit den Kontaktdaten in der Region die für Sie gelten.. Konfigurieren Sie Apple MailCalendar for Office 365 Öffnen Sie Apple MailCalendar for Office 365 Öf

Ich habe alle oben genannten Anwendungen seit Jahren verwendet bin aber auf diese Konsolen-basierte App zurückgekommen.. Und sobald Sie Ihren perfekten E-Mail-Partner in der Kriminalität gefunden haben kann der Wechsel zu

Asana ist eine großartige App um die Zusammenarbeit des Teams zu verbessern und Teams dabei zu helfen ihre Arbeit zu verfolgen.. Dies ist ein integriertes Tool das E-Mail-Client Browser Feed-Reader IRC-Client und HTML Edit

Um Spark mit iCloud zu verwenden müssen Sie ein app-spezifisches Passwort generieren und dazu benötigen Sie eine Zwei-Faktor-Authentifizierung auf die Sie einstimmen müssen.. Mehrere E-Mail-Kontoverwaltung ist lächerliche Open-Source-Alternativen ersetzen können Sie jede dieser Alternativen sowie Web-Mail die von Yahoo und GMail zur Verfügung gestellt werden ziemlich einfach verwenden und die Leute wählen lassen was Sie E-Mail st personlich spezifischen E-Mail-Anforderungen auf jedem Gerät entspricht.. Sie können Personen zu Ihrer Liste spezieller Absender nur innerhalb einzelner Nachrichten hinzufügen oder entfernen nicht aus einer Nachrichtenliste selbst..